# HOW CANI REGISTER FOR VHB2

VIRTUELLE HOCHSCHULE BAYERN

STEP BY STEP

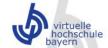

Kontakt | Sitemap | Impressum | Facebook

Sie sind hier: Startseite

EN DE

Suchen

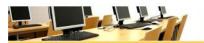

#### Kursprogramm

Hier finden Sie unsere Online-Lehrveranstaltungen und den Login zum persönlichen Bereich.

#### Login

Nutzerkennung / Passwort:

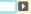

- → Zugangsdaten vergessen? → Neu Registrieren

#### Aktuelles Semester

- → Kursprogramm
- → Veränderungen im Kursprogramm pdf (250 kB)
- → Kurse in Entwicklung pdf (200 kB)
- → Kurse in Englisch pdf (300 kB)

#### Kurssuche:

Titel des Kurses

Suchen

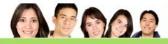

#### Studierende

Sie haben Interesse an einem vhb-Kurs oder sind schon registriert?

- → Konzept
- → Kurse nutzen
- → Betreuung
- → FAQ

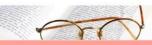

#### Lehrende

Sie tragen zum Lehrangebot bei oder würden dies gerne tun?

. - Judge Challeng Miles Control of the Control

- → Kursentwicklung/Ausschreibungen
- → Kursdurchführung
- → Kursverbesserung
- → Blended Learning
- → Anerkennung und Gastzugänge

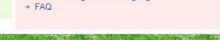

#### Virtuelle Hochschule Bayern (vhb)

Die Virtuelle Hochschule Bayern (vhb) fördert und koordiniert den Einsatz und die Entwicklung multimedialer Lehr- und Lerninhalte in den bayerischen Hochschulen.

- → Organisation / Verbund
- → Kooperationen
- → Veranstaltungen
- → Rechtliches
- → Publikationen
- → FAQ

Service Anreise

Suchwort

Ansprechpartner Geschäftsstelle

Ansprechpartner Hochschulen

Downloads

Newsletter an- / abmelden

Veranstaltungen

#### News

31.01.2018

Stipendien für vhb-Studierende: International Student Short Term Program der Shanghai Open University

31.01.2018

Wahl des Präsidiums und der Programmkommission in der Mitgliederversammlung 2018

26.01.2018

Startschuss für neue Förderlinie: open

16.01.2018

Förderrunde 2018-I: Stichtag für Förderanträge 30.04.2018

alle News >>

#### Themenworkshops

Urheberrechtliche Fragestellungen in der Online-Lehre – praxisnah vermittelt

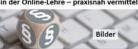

nach oben | Seite drucken

#### Die vhb als Projektträger

Projektträger des Europäischen Sozialfonds (ESF):

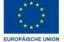

#### Partner

Kooperationen mit der vhb

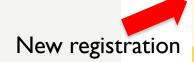

# Fill in the registration form

Important: as study program you have to select "Gesundheitstechnik"

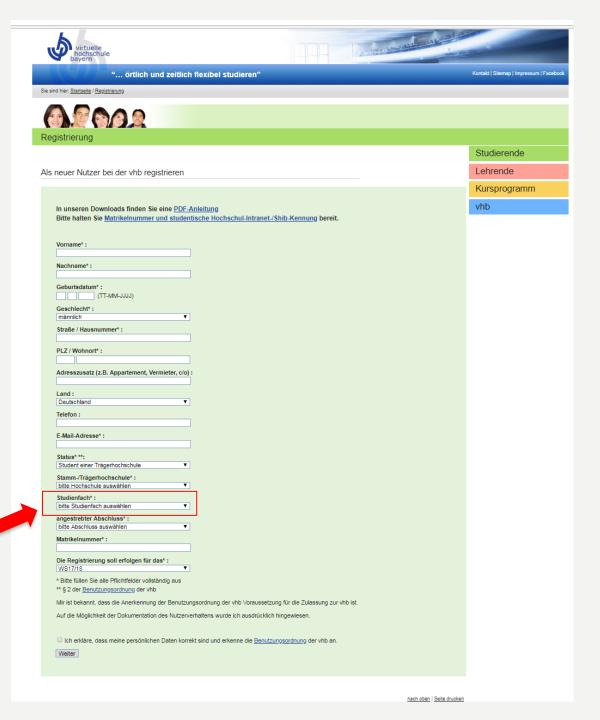

#### Registrierung abgeschlossen

Vielen Dank für Ihre Anmeldung an der vhb. Da Sie Studentln der Uni Bamberg sind, können Sie sich nun direkt bei Ihrer Hochschule elektronisch authentifizieren. Bitte beachten Sie unbedingt nachstehende Hinweise.

#### Elektronische Authentifizierung:

Bitte authentifizieren Sie sich nun direkt elektronisch bei Ihrer Hochschule, indem Sie den Button 'Elektronische Authentifizierung' drücken. Sollten Sie die elektronische Authentifizierung nicht unmittelbar nutzen, so können Sie diese auch später jederzeit vornehmen oder auf das Verfahren der Authentifizierung per Post ausweichen. Dazu finden Sie jeweils nach dem nächsten Login unter www.vhb.org in Ihrem persönlichen Desktop in der grün unterlegten Statuszeile im Bereich 'Mein Account' den Menupunkt 'Registrierung'. Beachten Sie aber bitte, dass Ihr Account nach 20 Tagen unauthentifizierter Nutzung zunächst wieder gesperrt werden muss.

#### Sicherheitshinweis:

Sie werden nun über eine gesicherte Verbindung (SSL) zum Server der Uni Bamberg weitergeleitet. Für diese Verbindung ist ein Zertifikat notwendig, das von Ihrem Browser vom Server der Uni Bamberg geladen wird. Sollten Sie das Zertifikat bislang noch nicht importiert haben, so erhalten Sie beim Verbindungsaufbau ggf. eine Dialog-Box, die Sie darauf hinweist, dass der Unterzeichner des Zertifikats als nicht vertrauenswürdig eingestuft wird. Sie können an dieser Stelle das Zertifikat akzeptieren und als vertrauenswürdig einstufen.

#### Bestätigungs-Mail:

Sie erhalten in wenigen Augenblicken eine E-Mail der vhb an die oben angegebene E-Mail-Adresse. Diese E-Mail enthält Ihre Nutzerkennung (Login). Mit dieser Nutzerkennung und Ihrem Passwort können Sie sich auf dem Portal der vhb einloggen.

Elektronische Authentifizierung

zurück zur Einstiegsseite

# Authentication

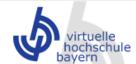

# 2 day changed and a special

#### "... örtlich und zeitlich flexibel studieren"

Kontakt | Sitemap | Impressum | Facebook

Sie sind hier: Startseite / Registrierung

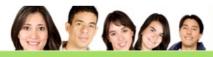

Registrierung

Nutzerkennung Passwort

Zugangsdaten vergessen?

#### Registrierung abgeschlossen - Authentifizierung steht noch aus

Vielen Dank für Ihre Anmeldung an der vhb.

Sie müssen sich nun noch bei Ihrer Hochschule elektronisch authentifizieren nachdem Sie sich im vhb-Portal eingeloggt haben. Bitte beachten Sie unbedingt nachstehende Hinweise.

#### Bestätigungs-Mail:

Sie erhalten in wenigen Augenblicken eine E-Mail der vhb an die bei Registrierung angegebene E-Mail-Adresse. Mit der Nutzerkennung und Ihrem eben selbst vergebenen Passwort müssen Sie sich nun auf dem Portal der vhb

einloggen und zunächst Ihre Authentifizierung vornehmen (s.u.).

#### Elektronische Authentifizierung (Nachweis der studentischen Nutzungsberechtigung):

Bitte halten Sie Ihre zentrale Hochschulkennung bereit, Sie werden durch die Authentifizierung geführt.

Ohne Authentifizierung wird Ihr Account nach 20 Tagen gesperrt und kann nur noch durch erfolgreiche elektr.

Authentifizierung wieder geöffnet werden.

Zum Login

zurück zur Einstiegsseite

Studierende

Lehrende

Kursprogramm

vhb

Click to log in

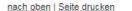

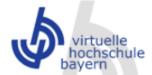

Kontakt | Sitemap | Impressum | Facebook

Sie sind hier: Startseite / Kursprogramm / WS17/18 /

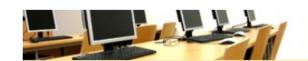

### Sign in with the login data you got via email

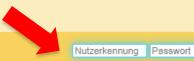

wort Z

Process Chienes Mine word & Co.

Zugangsdaten vergessen? Neu registrieren

Kursprogramm

Kursprogramm W\$17/18

Kursprogramm SS18

Einstiegskurse

Geistes- und Kulturwissenschaften

Gesundheitswissenschaften

Informatik

Ingenieurwissenschaften

<u>Lehramt</u>

Medizin

Naturwissenschaften

Rechtswissenschaft

Schlüsselqualifikationen

Soziale Arbeit

Sozialwissenschaften

<u>Sprachen</u>

Wirtschaftsinformatik

Wirtschaftswissenschaften

Veränderungen im Kursprogramm als PDF

Kurse in Entwicklung als PDF

Kurse in Englisch als PDF

#### Kursangebot der Virtuellen Hochschule Bayern

Das Kursprogramm der vhb ist in die Fächergruppen aufgeteilt, die Sie in der linken Spalte sehen.

Unabhängig von Ihrem Studienfachbereich und von Ihrem Studiengang können Sie grundsätzlich Kurse aus allen Fächergruppen nutzen.

Für manche Kurse gibt es allerdings Teilnahmevoraussetzungen. Darüber gibt die Kursbeschreibung Auskunft.

In den Kursbeschreibungen finden Sie auch die Informationen zu den einzelnen Kursen (Kursinhalte, Voraussetzungen, Prüfung, Anmeldetermine, Kapazitäten). Zu jedem Kurs ist außerdem eine Kursdemo verfügbar. Ob die Prüfung zu einem vhb-Kurs in Ihrem Studiengang anerkannt werden kann, erfahren Sie bei dem für Sie zuständigen Prüfungsamt Ihrer Hochschule.

Sollten Sie weitere Fragen zu einzelnen Kursen haben, wenden Sie sich bitte direkt an die jeweiligen Kursverantwortlichen (s. Rubrik "Verantwortlich").

| Kurssuche                                                                                                    |  |  |  |  |
|----------------------------------------------------------------------------------------------------|--|--|--|--|
| Finden Sie Ihren gewünschten Kurs<br>durch Auswahl einer oder mehrerer<br>Optionen und klicken auf 'Suchen'. |  |  |  |  |
| Wintersemester 17/18 ▼ Fächergruppe ▼                                                                        |  |  |  |  |
| Anbieter-Hochschule ▼                                                                                        |  |  |  |  |
| Titel der Veranstaltung                                                                                      |  |  |  |  |
| Alle Kurse                                                                                                   |  |  |  |  |
| suchen                                                                                                    |  |  |  |  |
| Studierende                                                                                                  |  |  |  |  |

Lehrende

vhb

# HOW CAN I SIGN IN FOR A COURSE?

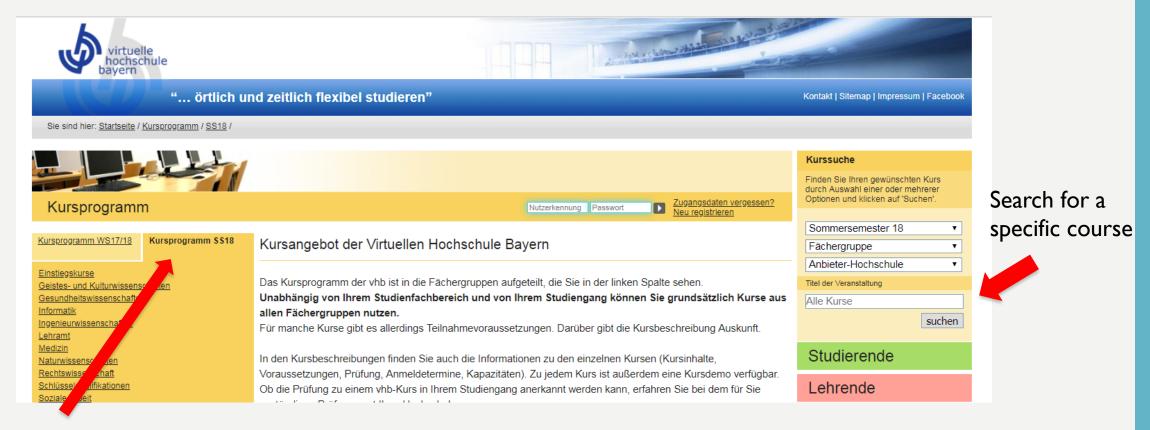

All courses for the semester

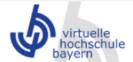

Kontakt | Sitemap | Impressum | Facebook

Sie sind hier: Startseite / Kursprogramm / SS18 / Medizin / Epidemiologie /

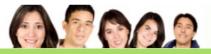

#### Kursprogramm

Silvana Valeria Elias Damas - Nutzerkennung : 22287480X7 | Status : offen | Mein Account | Logout

2 - July Charashing Charash

Meine Kurse

Kursprogramm WS17/18 Kursprogramm \$\$18

<u>Einstiegskurse</u>

Geistes- und Kulturwissenschaften

Gesundheitswissenschaften

Informatik

Ingenieurwissenschaften

<u>Lehramt</u>

<u>Medizin</u>

Allgemeinmedizin

<u>Anatomie</u>

Arbeits- und Umweltmedizin/ Hygiene

<u>Augenheilkunde</u>

Biochemie, Mikrobiologie und Chemie

<u>Chirurgie</u>

<u>Dermatologie</u>

Einführung in die Klinische Medizin

**Epidemiologie** 

<u>Infektiologie</u>

Innere Medizin

Kinderheilkunde

Medizinische Forschung

Mund-, Kiefer- und Gesichtschirurgie

<u>Neurologie</u>

<u>Onkologie</u>

Orthopädie und Unfallchirurgie

Kursangebot im Bereich Medizin

Nutzern dieser Fächergruppe werden auch Kurse empfohlen aus Rechtswissenschaft und Sprachen

**EPIDEMIOLOGIE** 

Epidemiologie/ Public Health (deutsch)

PROF. DR. KATJA RADON

Epidemiology/ Public Health (English cases)

PROF. DR. KATJA RADON

Klinische Epidemiologie

PROF. DR. ULRICH MANSMANN

Finden Sie Ihren gewünschten Kurs durch Auswahl einer oder mehrerer Optionen und klicken auf 'Suchen'.

Sommersemester 18

Fächergruppe
Anbieter-Hochschule

Titel der Veranstaltung

Alle Kurse

Kurssuche

suchen

Studierende

Lehrende

vhb

zum Kurs anmelden

zum Kurs anmelden

zum Kurs anmelden

Sign in for the course

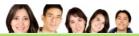

#### Kursprogramm

Silvana Valeria Elias Damas - Nutzerkennung : 22287480X7 | Status : offen | Mein Account | Logout

Meine Kurse

Kursprogramm WS17/18

Epidemiology/ Public Health (English cases)

Einstiegskurse

Geistes- und Kulturwissenschaften

Gesundheitswissenschaften Informatik

Ingenieurwissenschaften

Lehramt Medizin

Allgemeinmedizin

Anatomie

Arbeits- und Umweltmedizin/ Hygiene

<u>Augenheilkunde</u>

Biochemie, Mikrobiologie und Chemie

Chirurgie

<u>Dermatologie</u>

Einführung in die Klinische Medizin

Epidemiologie Infektiologie

Innere Medizin Kinderheilkunde

Medizinische Forschung

Mund-, Kiefer- und Gesichtschirurgie Neurologie

<u>Onkologie</u>

Orthopädie und Unfallchirurgie

<u>Pathologie</u>

Pharmakologie und Toxikologie Psychiatrie und Psychotherapie

Radiologie und Strahlenschutz Terminologie

Tiermedizin

Zahn-, Mund- und Kieferheilkunde

Naturwissenschaften Rechtswissenschaft

Schlüsselqualifikationen Soziale Arbeit

Sozialwissenschaften

Sprachen

Wirtschaftsinformatik

Wirtschaftswissenschaften

Veränderungen im Kursprogramm als PDF Kurse in Entwicklung als PDF Kurse in Englisch als PDF

#### Anmeldung: ANMELDEFRIST LÄUFT

zum Kurs anmelden

◀ Kursdetails

Trägerhochschule Uni München (LMU)

Teilgebiet

Epidemiologie

Bemerkungen

Kursanmeldung

Kursabmeldung

Freie Plätze

unbegrenzt

Anhieter Prof. Dr. Katia Radon

Sprache

Englisch

Zielaruppe

Medizintechnik

01.10.2017 00:00 Uhr bis 14.03.2018 23:59

01.10.2017 00:00 Uhr bis 14.03.2018 23:59

Kursbearbeitung / Kurslaufzeit

durchgehend (01.10. bis 14.03.)

Details zur Anrechnung in den FAQs

Gesundheitswissenschaften für Uni-

Medizin, Epidemiologie, Public Health,

Nutzbar im Studiengang

Geeignet für Berufsfeld

Psychologie, Biostatistik

Online Prüfungsanmeldung

Medical Process Management,

Allgemeinmedizin, Arbeitsmedizin,

Epidemiologie, Gesundheitswissenschaften

Studierende, Medizin für Uni-Studierende

138\_786\_1\_66\_1

Inhalt Nutzung Verantwortlich Prüfung Erforderliche Technik Nutzungsbedingungen alles anzeigen

Kursdemo

#### Inhalt

#### Abstract:

The academic course "Epidemiology/ Public Health (English cases)" is built on computer-based English language study cases from the field of Epidemiology/ Public Health. Epidemiology is concerned with the question, how diseases spread among different populations, and studies the factors, which influence and determine the patterns of disease spread. Different subareas can be distinguished in this respect.

Public health belongs to the field of health sciences and deals with the theory and practice of disease prevention. extension of life expectancy and health promotion through organized community-oriented measures. In addition to identifying the risk factors (e.g. genetic, clinical or social factors), public health also puts the identification of health promoting factors (salutogenesis) as well as the analysis and evaluation of healthcare structures center stage. The knowledge about relevant epidemiological and medical issues is taught by means of case histories, photo materials and expert statements. Working with cases is organized through the user-friendly e-learning system CASUS. In this way, students gain expertise and understanding of the most crucial concepts, methods and challenges in the fields of epidemiology and public health. The development of students? abilities to critically assess and to evaluate the health effects and the prevention measures as well as teaching them the relevant research methods from the fields of epidemiology and public health play an important role in this approach. In addition, close to life case histories develop participants? causal reasoning and teach them to adequately choose among given diagnostic measures. Students learn most important differential diagnostic skills as well as therapeutic measures.

#### Gliederuna:

- Introduction into the Course "Epidemiology and Public Health"
- Epidemiology and Prevention of Heart and Blood Circulation Diseases
- Epidemiology and Prevention of Cancer (major subject: Screening)
- Epidemiology and Prevention of Cancer (major subject: Mobile Devices)
- Epidemiology and Nutrition
- Global Public Health
- Occupational Epidemiology
- Genetic Epidemiology
- Lifestyle Factors

#### Detaillierter Inhalt:

The academic course "Epidemiology/Public Health (English cases)" is built on computer-based English language study cases from the field of Epidemiology/ Public Health. Epidemiology is concerned with the guestion, how diseases spread among different populations, and studies the factors, which influence and determine the patterns of disease spread. Different subareas can be distinguished in this respect. Along with descriptive epidemiology (the frequency distribution of diseases) and analytical epidemiology (the causes of emergence), interventional epidemiology including scientifically attested treatment options to successfully fight and overcome diseases are in the foreground of this course. For better differentiation, epidemiology can be additionally classified into different field areas, e.g. occupational epidemiology, ecological epidemiology, genetic epidemiology etc.

On the contrary, public health is an interdisciplinary field, which comprises such topics as health and its determiners. As an academic subject, it belongs to the field of health sciences, which deal with theory and practice of disease prevention, extension of life expectancy and health promotion through organized community-oriented measures. In addition to identifying the risk factors (e.g. genetic, clinical or social factors), public health also puts the identification of health promoting factors (calutogoposis) as well as the analysis and evaluation of healthcare structures conto

Sign in for the course

#### Studierende

#### Lehrende

#### vhb

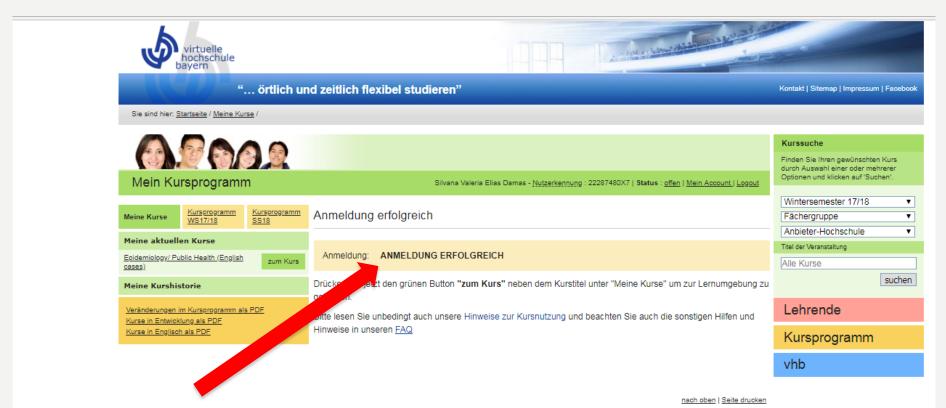

Registration successful

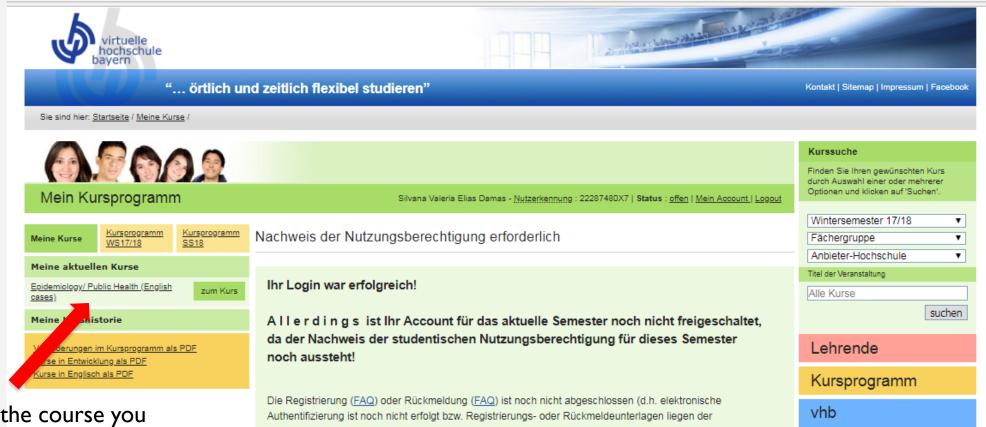

Select the course you want to sign in for an exam

Authentifizierung ist noch nicht erfolgt bzw. Registrierungs- oder Rückmeldeunterlagen liegen der Geschäftsstelle der vhb noch nicht - oder nicht vollständig - vor).

Ihren aktuellen Status sehen Sie oberhalb in der grünen Statuszeile Ihres persönlichen Desktops.

Ich will meine Nutzungsberechtigung jetzt durch Authentifizierung nachweisen:

Weiter

nach oben | Seite drucken

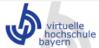

Kontakt | Sitemap | Impressum | Facebook

Sie sind hier: Startseite / Meine Kurse / Epidemiology/ Public Health (English cases)

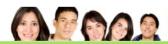

#### Mein Kursprogramm

Silvana Valeria Elias Damas - Nutzerkennung ; 22287480X7 | Status ; offen | Mein Account | Logout

Meine Kurse

Epidemiology/ Public Health (English cases)

Meine aktuellen Kurse

Epidemiology/ Public Health (English cases)

711m Kurs

Kursverwaltung

Prüfung (Keine anmeldbare Prüfung gefunden) Kurszugangsdaten Kurslogin

#### Meine Kurshistorie

Veränderungen im Kursprogramm als PDF Kurse in Entwicklung als PDF Kurse in Englisch als PDF

Inhalt Nutzung Verantwortlich Prüfung Erforderliche Technik Nutzungsbedingungen alles anzeigen

Kursdemo

#### Inhalt

#### Abstract:

The academic course "Epidemiology/ Public Health (English cases)" is built on computer-based English language study cases from the field of Epidemiology/ Public Health. Epidemiology is concerned with the question, how diseases spread among different populations, and studies the factors, which influence and determine the patterns of disease spread. Different subareas can be distinguished in this respect.

Public health belongs to the field of health sciences and deals with the theory and practice of disease prevention, extension of life expectancy and health promotion through organized community-oriented measures. In addition to identifying the risk factors (e.g. genetic, clinical or social factors), public health also puts the identification of health promoting factors (salutogenesis) as well as the analysis and evaluation of healthcare structures center stage. The knowledge about relevant epidemiological and medical issues is taught by means of case histories, photo materials and expert statements. Working with cases is organized through the user-friendly e-learning system CASUS. In this way, students gain expertise and understanding of the most crucial concepts, methods and challenges in the fields of epidemiology and public health. The development of students? abilities to critically assess and to evaluate the health effects and the prevention measures as well as teaching them the relevant research methods from the fields of epidemiology and public health play an important role in this approach. In addition, close to life case histories develop participants? causal reasoning and teach them to adequately choose among given diagnostic measures. Students learn most important differential diagnostic skills as well as therapeutic measures

#### Gliederung:

- Introduction into the Course "Epidemiology and Public Health"
- Epidemiology and Prevention of Heart and Blood Circulation Diseases
- Epidemiology and Prevention of Cancer (major subject: Screening)
- Epidemiology and Prevention of Cancer (major subject: Mobile Devices)
- Epidemiology and Nutrition
- Global Public Health
- Occupational Epidemiology
- Genetic Epidemiology
- Lifestyle Factors

#### Detaillierter Inhalt:

The academic course "Epidemiology/Public Health (English cases)" is built on computer-based English language

◀ Kursdetails

Trägerhochschule Uni München (LMU)

Leistungsnummer LV\_138\_786\_1\_66\_1

Fächergruppe Medizin

Teilgebiet Epidemiologie

Bemerkungen

Kursanmeldung

01.10.2017 00:00 Uhr bis 14.03.2018 23:59

Kursabmeldung

01.10.2017 00:00 Uhr bis 14.03.2018 23:59

Kursbearbeitung / Kurslaufzeit durchaehend (01.10, bis 14.03.)

Prof. Dr. Katia Radon

Details zur Anrechnung in den FAQs

**ECTS** 

Sprache Englisch

Gesundheitswissenschaften für Uni-Studierende, Medizin für Uni-Studierende

Nutzbar im Studiengang

Medizin, Epidemiologie, Public Health, Medical Process Management, Medizintechnik

Geeignet für Berufsfeld

Allgemeinmedizin, Arbeitsmedizin, Epidemiologie, Gesundheitswissenschaften, Psychologie, Biostatistik

Online Prüfungsanmeldung

Is a sign-in required?

Sie sind hier: Startseite / Meine Kurse / Integrated Production Systems

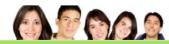

#### Mein Kursprogramm

Silvana Valeria Elias Damas - Nutzerkennung : 22287480X7 | Status : offen | Mein Account | Logout

| Meine Kurse                                                                                        | Kursprogramm<br>WS17/18 | Kursprogramm<br>SS18 |  |  |
|----------------------------------------------------------------------------------------------------|-------------------------|----------------------|--|--|
| Meine aktuellen Kurse                                                                              |                         |                      |  |  |
| Epidemiology/ Public Health (English cases)                                                        |                         |                      |  |  |
| Integrated Production Systems zum Kurs                                                             |                         |                      |  |  |
| Kursverwaltung                                                                                     |                         |                      |  |  |
| vom Kurs abmelden<br>Prüfung (Keine anmeldbare Prüfung gefunden)<br>Kurszugangsdaten<br>Kurslogin  |                         |                      |  |  |
| Meine Kurshistorie                                                                                 |                         |                      |  |  |
| Veränderungen im Kursprogramm als PDF<br>Kurse in Entwicklung als PDF<br>Kurse in Englisch als PDF |                         |                      |  |  |

## If a sign-in is required `zu einer Prüfungs anmelden'

#### Integrated Production Systems

Inhalt Nutzung Verantwortlich Prüfung Erforderliche Technik Nutzungsbedingungen alles anzeigen

#### Kursdemo

#### Inhalt

#### Abstract:

Participants of this course get an overview of the tasks of a production manager in an international company:

- · Motivation, philosophy, and objectives
- · Methods und tools
- · Experiences from industrial practice
- Overview of the current situation of production systems of global acting companies

#### Gliederuna:

- 1. Historical derivation, definition, and fundamental terms of traditional and integrated production systems (Taylorism and its realization by Henry Ford); critical analysis of the classical methods of division of responsibilities/work; Lean Production as a solution approach for the problems demonstrated
- 2. Description of basic pillars of integrated production systems (continuous process of improvement, Total Quality Management, value stream method, flow principle, the role of employees in the context of Lean Management)
- 3. Implementation of integrated production systems in the daily practice of enterprises
- 4. Methods und tools of the continuous process of improvement: Ishikawa diagram, Pareto Analysis, A3 report, 5-W
- 5. Process-oriented production: differentiation to technology-orientated production, description of the key elements of flow-orientated production: Kanban, Just in Time, One Piece Flow, Heijunka
- 6. Global production networks in the context of Supply Chain Management: fundamentals of Supply Chain Management, supply chain structures, supply chain strategies
- 7. Fundamentals, elements, and tools of Total Quality Management (TQM): client orientation in the light of globalization, staff retention und assistance, risks associated with the implementation of TQM, Overall Equipment Efficiency (OEE) as a measuring instrument
- 8. Jidoka and Low Cost Automation (LCA): explanation of the Jidoka principle and associated tools (Poka Yoke, Andon), description of the LCA philosophy (five-levels concept), guidelines and checklists for the introduction of LCA systems
- 9. Total Productive Maintenance (TPM): description of seven steps for the realization of TPM, overview of TPM tools: Makigami, value stream method etc., transfer of the TPM concept into practice
- 10. Material and energy efficiency: measurement methods for the determination of consumptions, strategies for consumption reduction, methods for tapping the potentials of energy savings in practice, transfer of the Lean Concept to the energy value stream
- 11. Transfer of the Lean Concept to information provision and distribution, CAD/CAM methods, Product Lifecycle Management (PLM), Enterprise Resource Planning (ERP)
- 12. Lean Development: introduction to product development according to the Lean Concept, methods and tools supporting the product development process, outcome measurement instruments

#### ◀ Kursdetails

#### Trägerhochschule

Uni Erlangen-Nürnberg (FAU)

#### Leistungsnummer LV\_288\_830\_2\_66\_1

Fächergruppe

#### Ingenieurwissenschaften Teilgebiet

Produktionstechnik

#### Bemerkungen

This course is held in English.

#### Kursanmeldung

01.10.2017 00:00 Uhr bis 28.02.2018 23:59

#### Kursabmeldung

01.10.2017 00:00 Uhr bis 28.02.2018 23:59

#### Kursbearbeitung / Kurslaufzeit 01.10.2017 bis 28.02.2018

#### Freie Plätze unbegrenzt

#### Anbieter

#### Prof. Dr.-Ing. Jörg Franke

#### Umfang

Details zur Anrechnung in den FAQs

#### Sprache Englisch

Ing.-Wissenschaften für FH-Studierende. Ing.-Wissenschaften für Uni-Studierende, Wirtschaftswissenschaften für FH-Studierende, Wirtschaftswissenschaften für Uni-Studierende

#### Nutzbar im Studiengang

- · Automobiltechnik und Management
- · International Production Engineering and Management (M.Sc.)
- Maschinenbau (B.Eng., M.Sc.)
- Mechatronik (M.Sc.)
- Wirtschaftsingenieurwesen (B. Eng., master students of all technical study paths

#### Geeignet für Berufsfeld

#### Online Prüfungsanmeldung